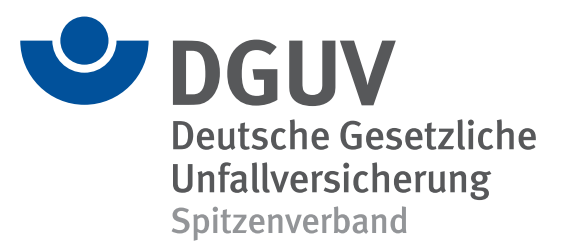

## 112-193

## **DGUV Regel 112-193**

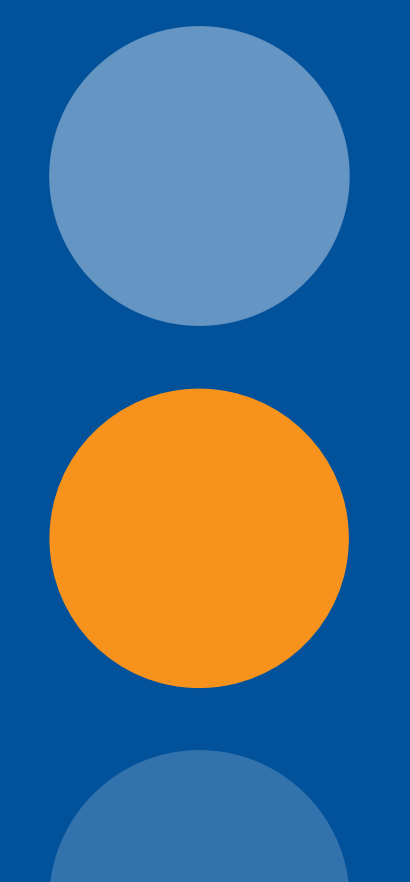

## **Benutzung von Kopfschutz**

Januar 2000 - Aktualisierte Nachdruckfassung Januar 2006